# Bash-скрипты

#### Кузнецов Антон Михайлович

Санкт-Петербургский Академический Университет

<span id="page-0-0"></span>21 сентября 2012 г.

- Любой bash-скрипт должен начинаться со строки: #!/bin/bash (Последовательность #! называется Sha-Bang - указание интерпретатора)
- Запуск интерпретатора: bash scriptname [arguments]
- $\bullet$  Комментарии начинаются с символа  $\#$
- Сделать исполняемым: chmod 555 scriptname
	- а затем просто запустить:
	- ./scriptname
- Если поместить сценарий в каталог /usr/local/bin, то вызвать его можно просто набрав название файла в командной строке

#### Ключ bash -x

```
bash -x script.sh
+ echo "Hello, World!"
Hello, World!
+ who
antonk tty1 2011-09-28 16:01
```
set -x – включить отладку с этого момента set +x – выключить отладку

Могут быть строками, целыми числами и массивами. Можно объявлять константы.

- export foo=93 экспорт во все дочерние оболочки.
- foo=93 установка для текущей оболочки  $*$  вокруг знака = пробелов быть не должно!
- printenv вывести глобальные переменные. Пример: HOME, MAIL, PATH, LC\_ALL, PWD, UID.
- set вывести все переменные и функции.

```
a=1h = $aecho $b # 1
hello="A B C"
echo hello # hello
echo $hello # A B Cecho "$hello" # A B C
echo 'Shello' # Shello
var=23unset var
```
 $arr[0]=0$  $arr[5] = 45$ arr2=( zero one two three ) arr3=([17]=семнадцать [21]=двадцатьОдин) echo  $\S$ {arr[5]} # нужны скобки!

- $\bullet$   $\sqrt{6}$  параметры скрипта (все!)
- $\bullet$   $$0 -$ имя скрипта
- $\bullet$  \$1, \$2, \$3,  $\dots$  параметры скрипта по одному
- $\bullet$   $\frac{1}{4}$  количество переданных аргументов
- \$\*, \$@ специальная переменная, содержащая все аргументы

### $a = 1$

- $\bullet$  let a=16+5  $\#$  let арифметические действия
- for a in 7 8 9 11

do . . .

done

- **o** read a
- $\bullet$  a=`echo Hello!`
- $\bullet$  echo  $\$a$  # Hello!
- $\bullet$   $a = \text{ls} \text{l}$
- $a = $(1s)$  # то же самое

```
Команда test (или "[ ]")проверяет выполнение некоторого
условия. С ее помощью формируются операторы выбора и
цикла.
Минус команды test:
[ privet ]
echo $? # 0
\blacksquareecho $? # 1
Test возвращает 0 (истина), если в скобках стоит непустое
слово
```
**o** if condition

then

- command1
- else

command2

fi

- if test condition точно тоже, что и if [ condition ]
- if  $[[$  condition  $]]$  возможны &&,  $||$
- $\bullet$  if  $(($  арифметическое выражение  $))$

```
[[ $foo > 7 ]] – сравнивает строки
[$foo > 7] – перенаправление вывода
Правильно
(( $foo > 7 )) - сравнивает числа
[ $foo -gt 7 ]
[ Sfoo -gt 7 ]
```
[ bar == "\$foo"] - неверно Правильно [ bar = "\$foo"] [[ bar == "\$foo"]]

## Условные выражения

- if EXPR; then команды; fi
- if EXPR; then команды; else другое; fi
- $\bullet$  [ !  $EXPR$  ] отрицание
- $\bullet$  [ (  $EXPR$  ) ] скобки
- [ EXPR1 a EXPR2 ] И
- [ EXPR1 && EXPR2 ] И
- [ EXPR1 о EXPR2 ] ИЛИ
- $\bullet$  [[ EXPR1 || EXPR2 ]] ИЛИ
- (( арифим. выражение ))
- man test
- $\bullet$   $\lceil -e$  FILE  $\rceil$  файл существует
- $\bullet$   $\lceil -d$  FILE  $\rceil$  это директория
- $\bullet$   $[-f$  FILE  $]$  это обычный файл
- $\bullet$   $\lceil -s$  FILE  $\rceil$  размер ненулевой
- $\bullet$   $[-r$  FILE  $]$  доступен для чтения
- $\bullet$   $[-w$  FILE  $]$  доступен для записи
- $\bullet$   $\lceil -x \text{ FILE} \rceil$  исполняемый

```
if ! grep -q $USER /etc/passwd; then
echo "not a local account"
fi
```

```
grep -q SUSER /etc/passwd if [S? – ne 0]; then
echo "not a local account"
fi
```

```
if [' $(whoami)"! = root ]; then echo "Oh"; fi
```

```
echo "1 Запуск программы nano"
echo "2 Запуск программы vi"
echo "3 Выход"
read doing
case $doing in
1)/usr/bin/nano;;
2) /usr/bin/vi ;;
3) exit 0;;
*) echo "Введено неправильное действие"
esac
```

```
for arg in list
do
command(s)
done
```

```
for arg in $(seq n ) # 1 2 3 ... n
for arg in 1..n # 1 2 3 ... n
```
for arg in "\$@"

While condition do command(s) done

function function  $\{$  command... } function  $name () { command... }$ НЕ СТОИТ СМЕШИВАТЬ ОПРЕДЕЛЕНИЯ! Функции могут принимать входные аргументы и возвращать код завершения. return – завершает исполнение функции. Может возвращать "код завершения"(int), который записывается в переменную \$?. Если "код завершения"не указан – возвращается код последней команды в функции

```
Вычисляет заданное выражение
!! аргументы должны отделяться пробелами!!
Примеры:
expr 3 + 5 \#8ехрг 5 3 #15 экранируем *y = $(expf + 1) #инкремент
```
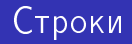

- Длина строки S{#string}
- Длина подстроки в строке
- expr "\$string": '\$substring'
- stringZ=abcABC123ABCabc
- echo `expr " $$stringZ"$ : 'abc[A-Z]\*.2'`# 8
- expr index \$string \$substring номер позиции совпадения в \$string c символом в \$substring.
- Извлечение подстроки \${string:position} либо \${string:position:length}

```
expr "$string": '∖($substring∖)'
```
Находит и извлекает первое совпадение \$substring в \$string, где \$substring – это регулярное выражение.

```
Удаление части строки
\frac{1}{3}string#substring} - удаление самой короткой
stringZ=abcABC123ABCabc
echo ${stringZ#a*C} # 123ABCabc
Замена подстроки -
${string/substring/replacement} – первое
\frac{1}{3}string//substring/replacement} – все substring
```

```
OPERATION=docToPdf
SUFFIX=pdf
directory=$PWD
for file in $directory/*
do
filename=${file%.doc}
$OPERATION $file > "$filename.$SUFFIX"
rm -f $file
done
```